# THE UNIVERSITY OF HONG KONG

## HKU Visiting Programme 2019/20 – Payment Instructions for Application Fee

- 1. The application fee is HK\$350 *(non-refundable)*.
- 2. Methods of Payment:

## **Local applicants residing in Hong Kong:**

- (a) ATM (Automatic Teller Machine)\* *or*
- (b) Internet banking\* *or*
- (c) Credit Card: Please complete the form below. You have to upload the completed form **with a scan copy of the front of the credit card** to your online application.

\*Please read the instructions on P.2. You are strongly advised to retain the original receipt as proof of payment of the application fee.

#### **Overseas applicants:**

- (d) Bank draft: Please submit a bank draft (in Hong Kong Dollars) drawn on a bank in Hong Kong and made payable to "The University of Hong Kong". *or*
- (a) Credit Card: Please complete the form below. You have to upload the completed form **with a scan copy of the front of the credit card** to your online application.

#### 

## **CREDIT CARD PAYMENT**

Full name of applicant *(as given on the online application form)*:

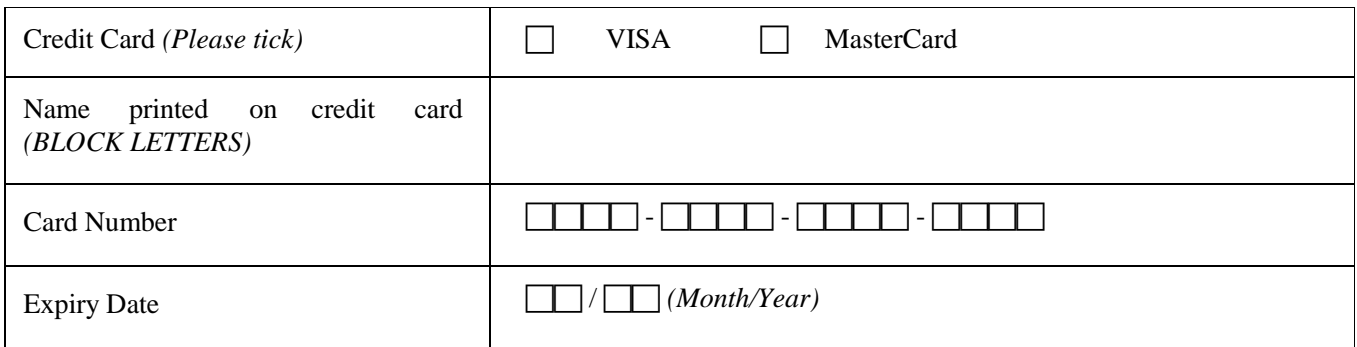

To the Registrar:

I hereby authorize The University of Hong Kong to charge HK\$350 to the above credit card account to cover the application fee for admission as a visiting student.

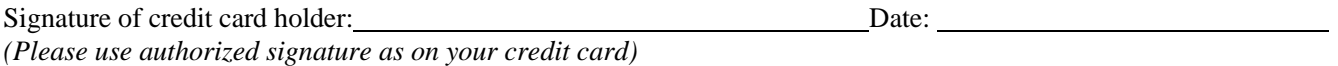

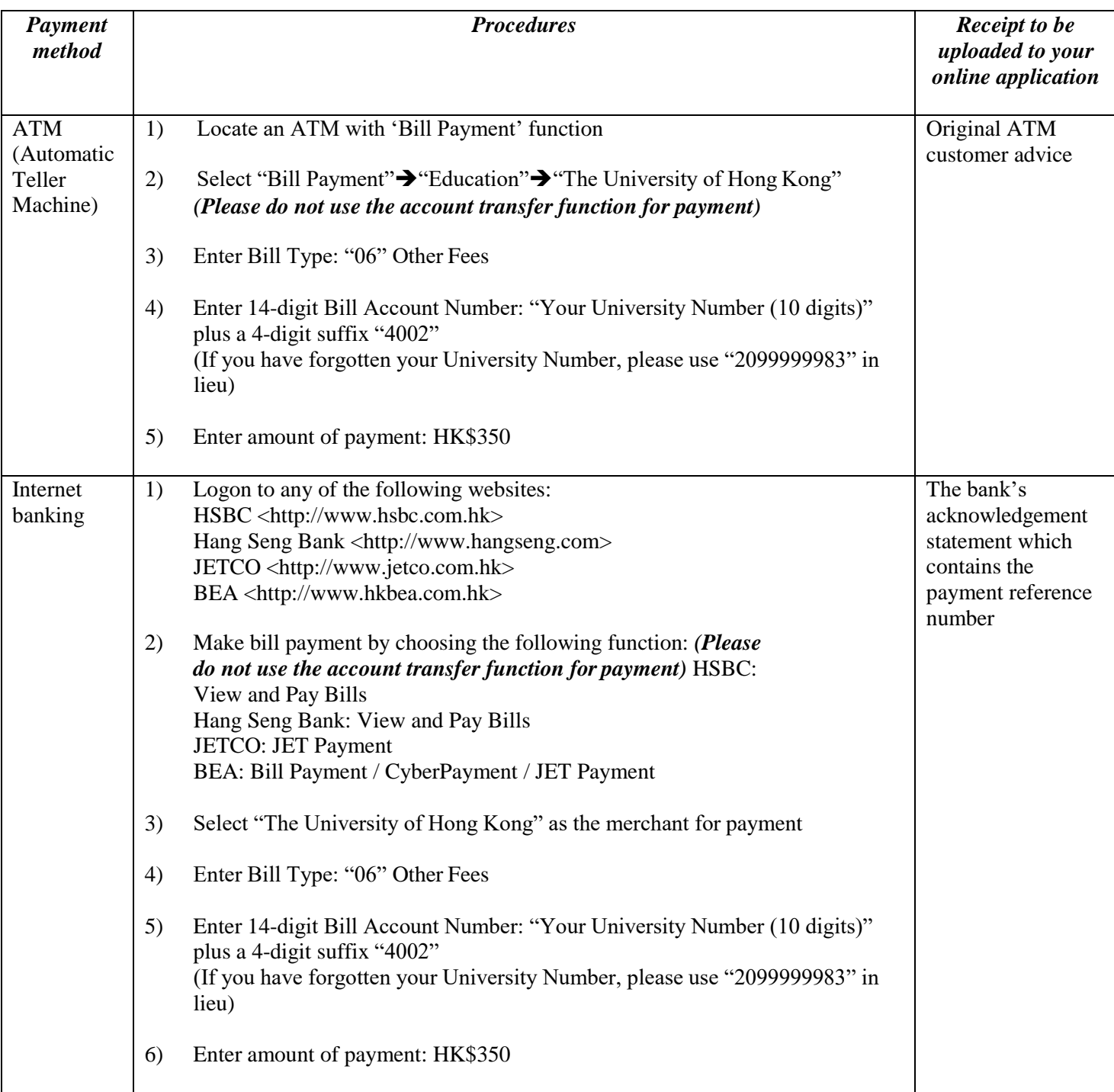